## *Encuesta del Programa de Asistencia del Fiscal para Víctimas y Testigos*

*Instrucciones: Por favor, ayúdenos a mejorar nuestro programa respondiendo a las siguientes preguntas. Queremos saber cómo le va en su proceso de recuperación, y cómo lo hemos ayudado. Sólo marque la mejor respuesta para cada pregunta con un círculo y envíelo por correo de nuevo, escriba el siguiente enlace para obtener la versión en línea, o escanee el código QR con su dispositivo smartphone para acceder a la evaluación.*

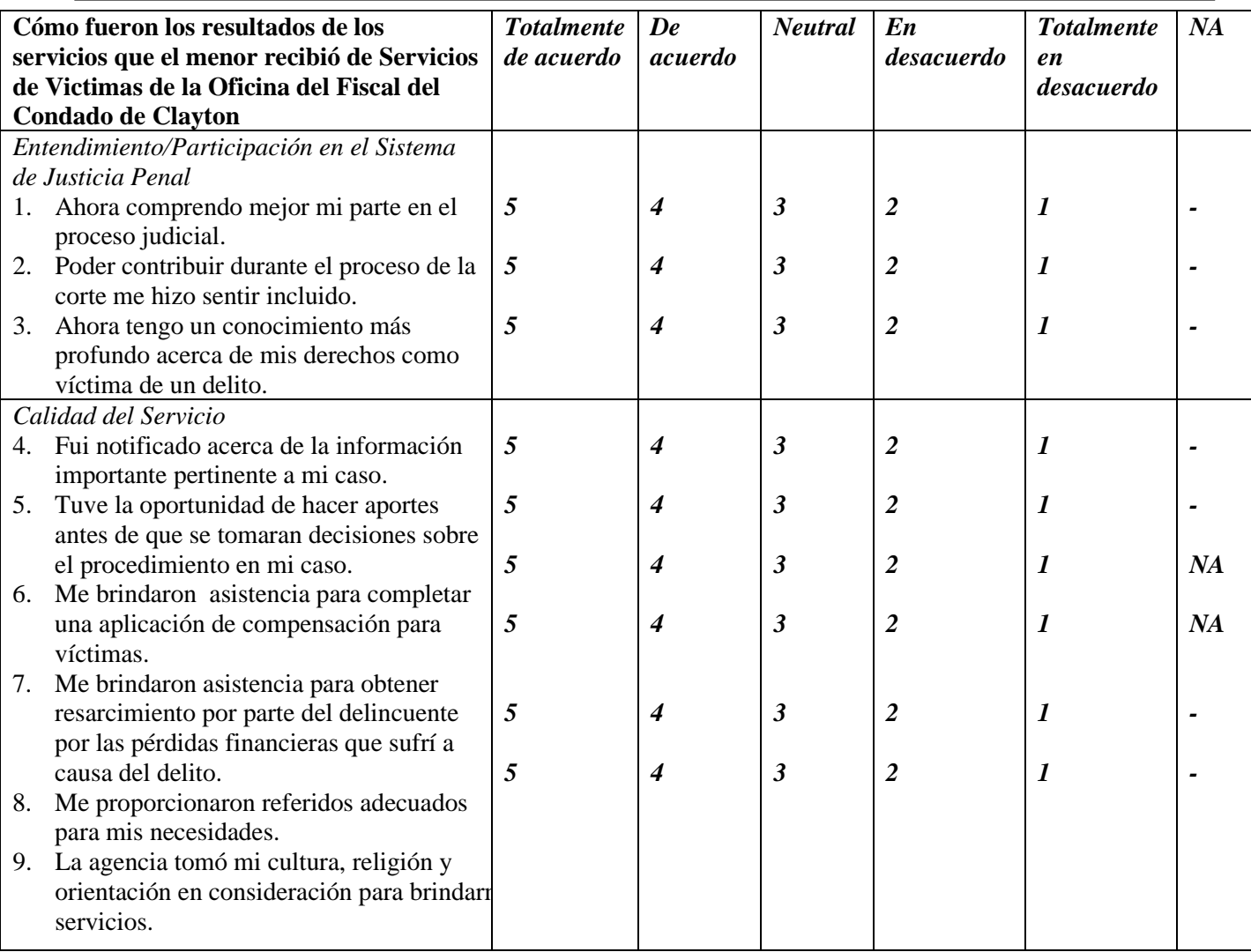

*Gracias por tomarse el tiempo para ayudarnos a mejorar nuestros servicios.*

Website Link: https://www.surveymonkey.com/r/ClaytonCountyVictimWitnessSurvey QR Code:

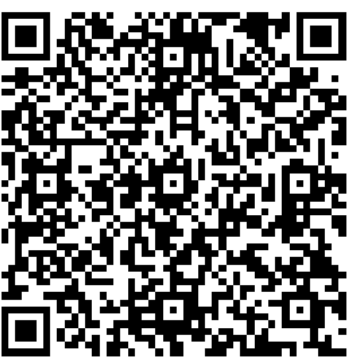